*Marcel Dettling*

Institute for Data Analysis and Process Design

Zurich University of Applied Sciences

marcel.dettling@zhaw.ch

http://stat.ethz.ch/~dettling

ETH Zürich, April 15, 2013

## *Non-Stationary Models: ARIMA and SARIMA*

**Why?**

We have seen that many time series we encounter in practice show trends and/or seasonality. While we could decompose them and model the stationary part, it might also be attractive to directly model a non-stationary series.

#### **How does it work?**

There is a mechanism, "the integration" or "the seasonal integration" which takes care of the deterministic features, while the remainder is modeled using an ARMA(p,q).

### **There are some peculiarities!**

**see blackboard!**

### *Example: Monthly Oil Prices*

**Monthly Price for a Barrel of Crude Oil**

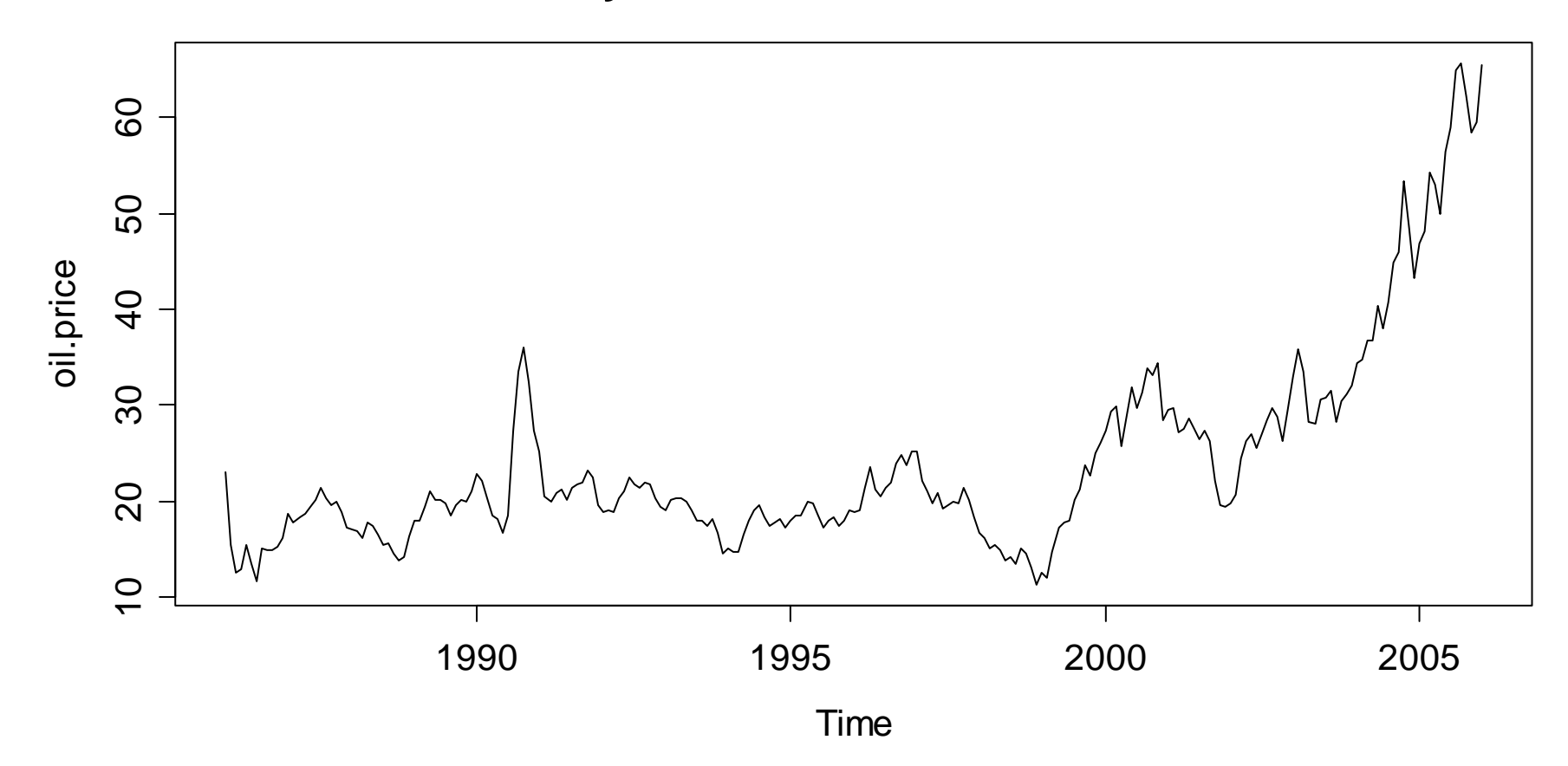

## *Taking the Logarithm is Key*

**Logged Monthly Price for a Crude Oil Barrel**

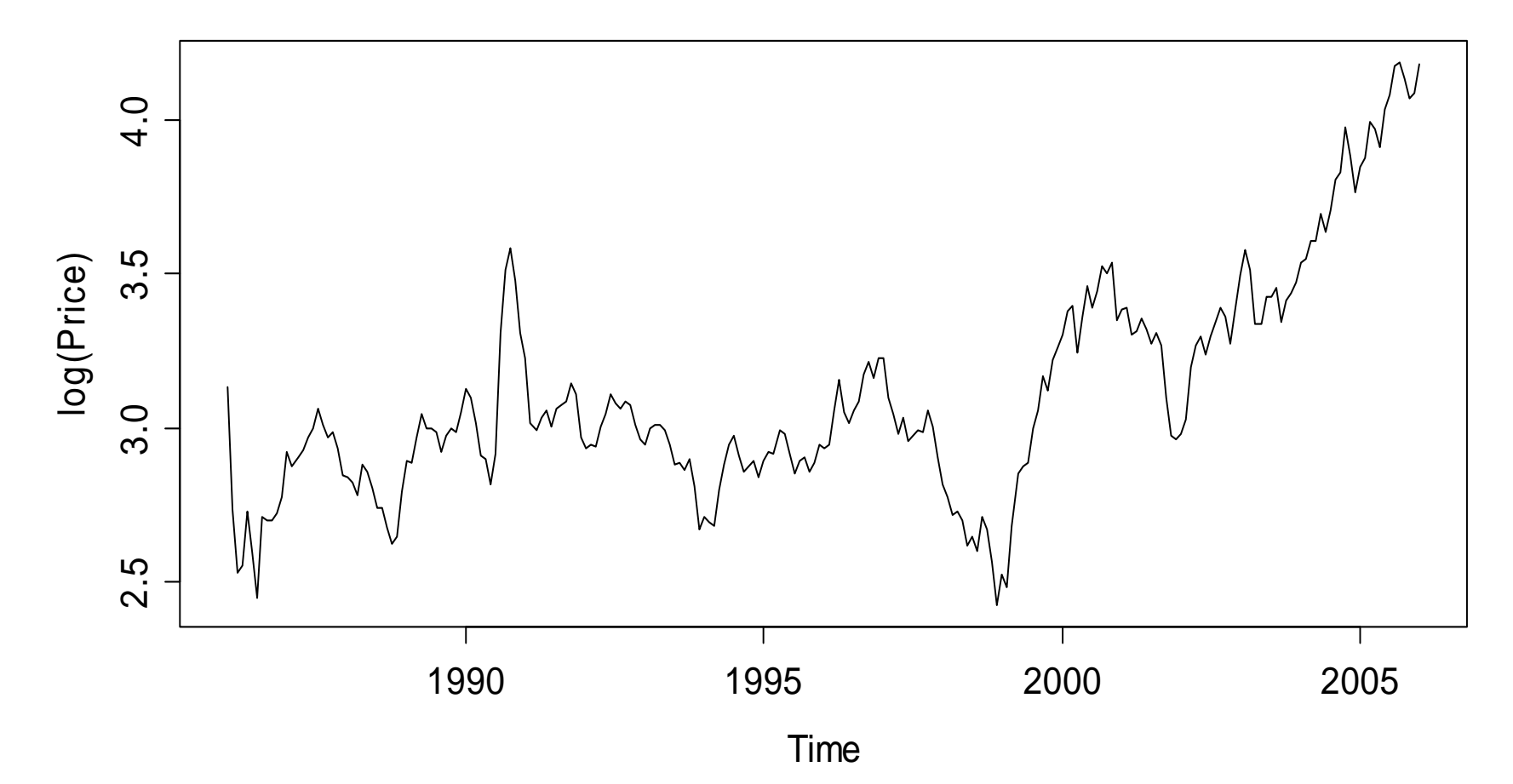

## *Differencing Yields a Stationary Series*

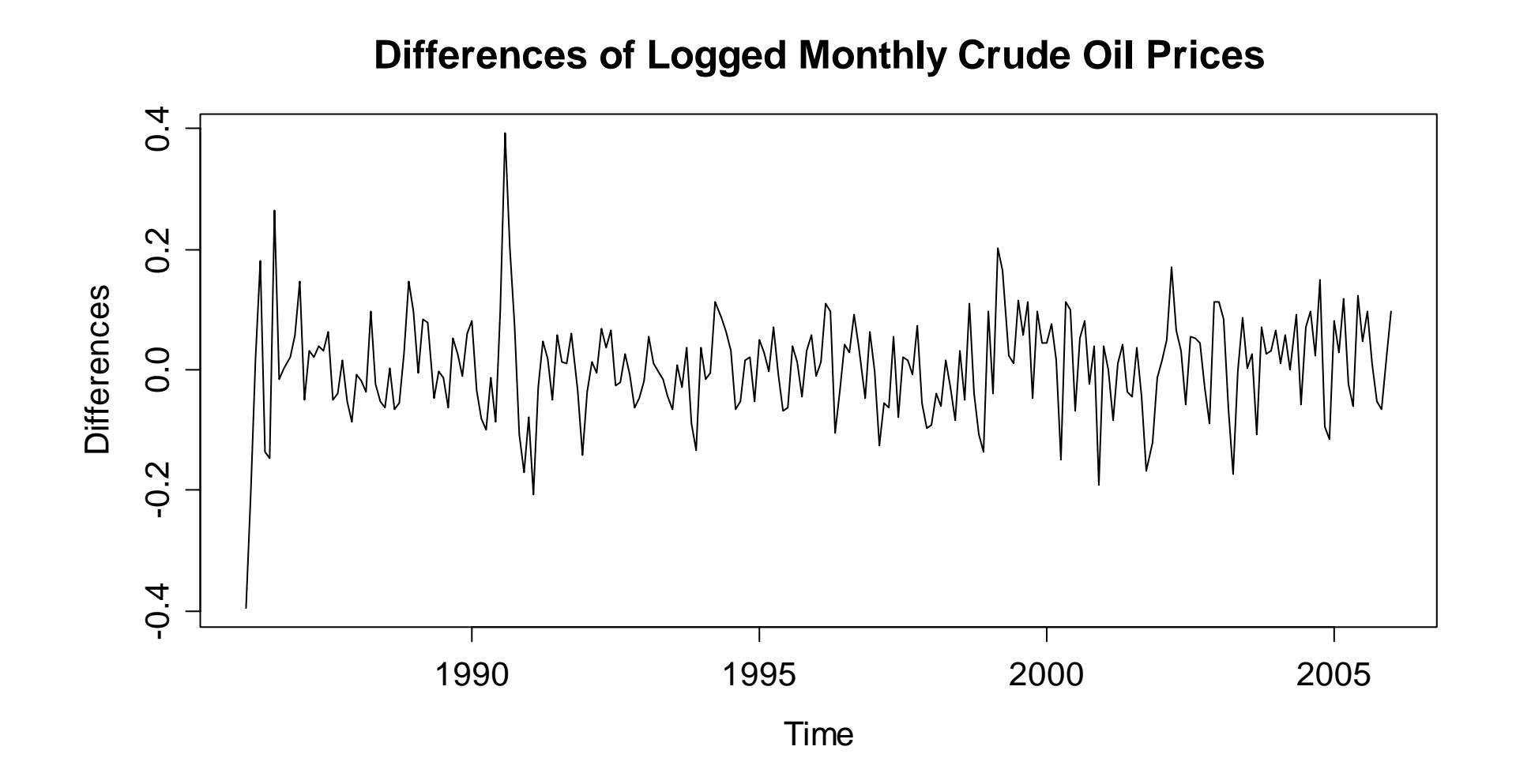

## *ARIMA(p,d,q)-Models*

- **Idea**: Fit an ARMA(p,q) to a time series where the d<sup>th</sup> order difference with lag 1 was taken before.
- **Example:** If  $Y_{t} = X_{t} X_{t-1} = (1-B)X_{t} \sim ARMA(p,q)$ , then  $X$   $\sim$  $X_{_t} \thicksim \mathit{ARIMA}(p, l, q)$
- **Notation**: With backshift-operator B()

$$
\Phi(B)(1-B)^d X_t = \Theta(B)E_t
$$

- **Stationarity**: ARIMA-models are usually non-stationary!
- **Advantage**: it's easier to forecast in R!

### *ACF/PACF of the Differenced Series*

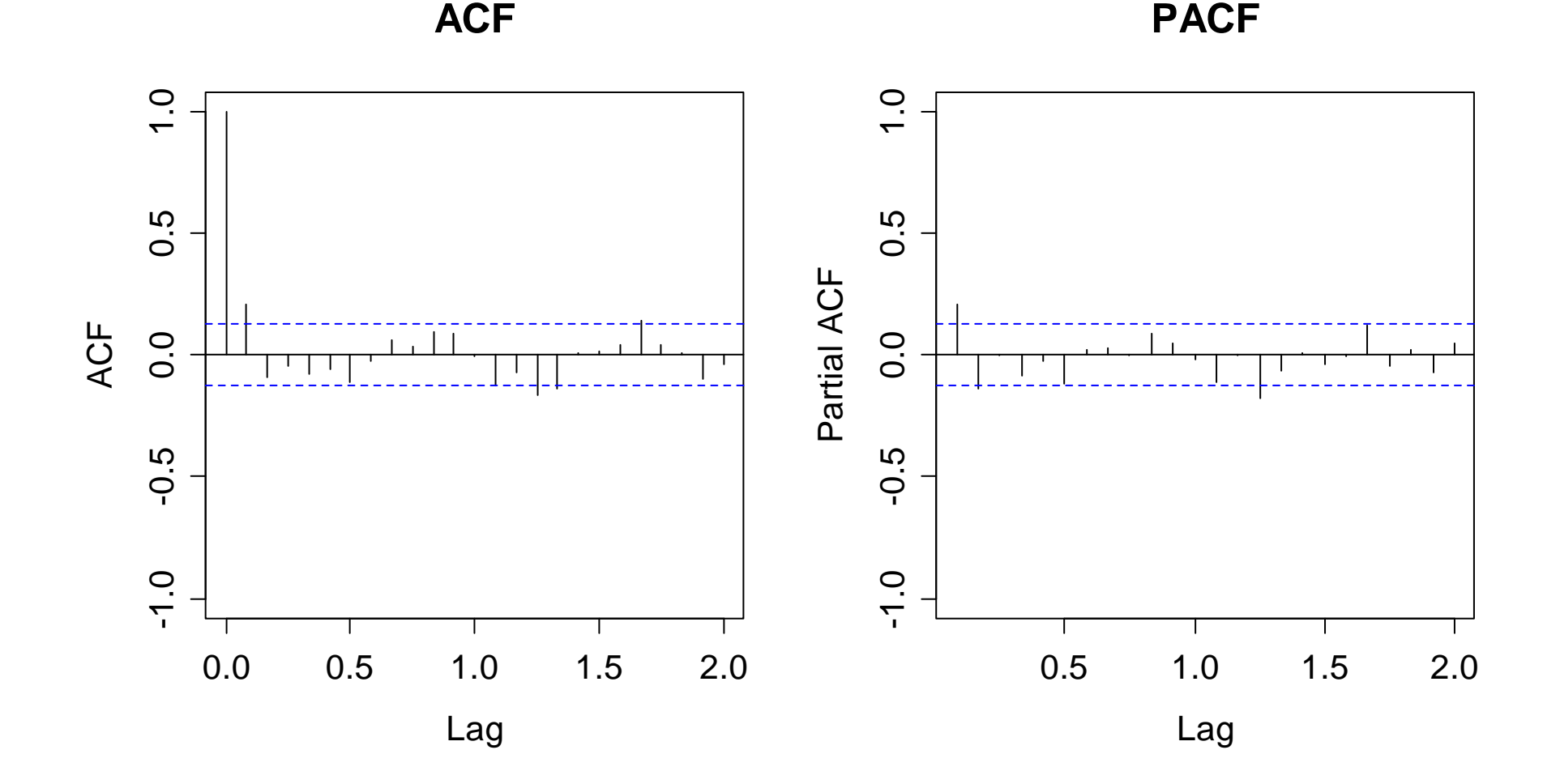

## *Fitting an ARIMA in R*

We start by fitting an ARIMA(1,1,2) to the oil series:

```
> arima(lop, order=c(1,1,2))
```

```
Call:\arima(x = 1op, order = c(1, 1, 2))
Coefficients:
        ar1 ma1 ma20.8429 -0.5730 -0.3104
s.e. 0.1548 0.1594 0.0675
sigma^2 = 0.0066: 11 = 261.88, aic = -515.75
```
## *Alternative Fitting*

Instead of fitting an ARIMA(1,1,2) to the logged oil series, we can also take the differenced log-oil series and fit an  $ARMA(1,2)$  to it.

### **IMPORTANT:**

In this case, we have to do fitting without including an intercept (why?), thus:

> arima(diff(log(oil.price)), order=c(1,0,2), include.mean=FALSE)

## *Meaning of the Model / Recipe*

We can rewrite the ARIMA(1,1,2) model as an ARMA(2,2), **see blackboard...**

Some guidelines on how to fit ARIMA models to observed time series can also be found **on the blackboard...**

## *Residual Analysis of the ARIMA(1,1,2)*

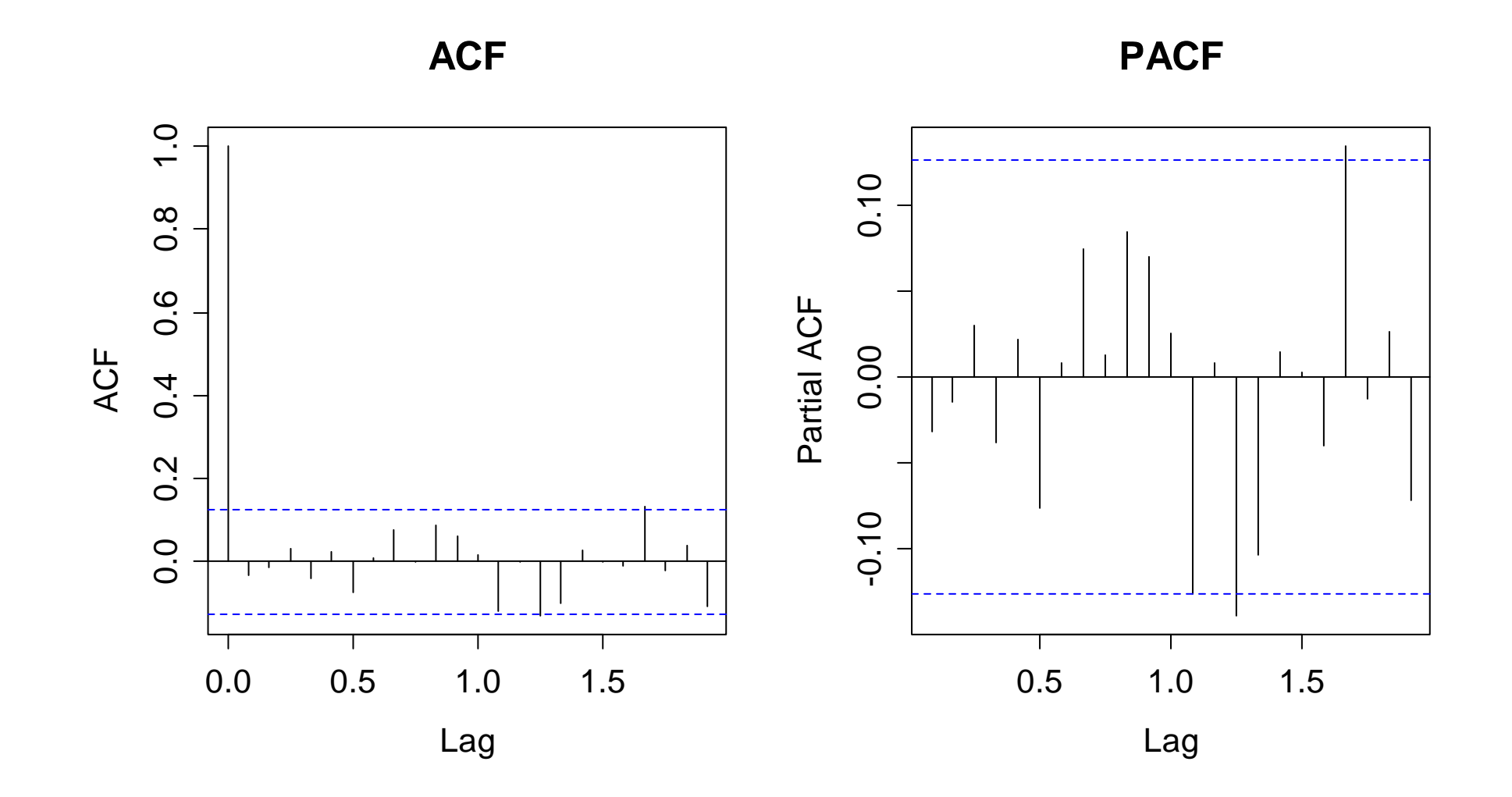

# *SARIMA(p,d,q)(P,D,Q)s*

= a.k.a. Airline Model. We are looking at the log-trsf. airline data

**Log-Transformed Airline Data**

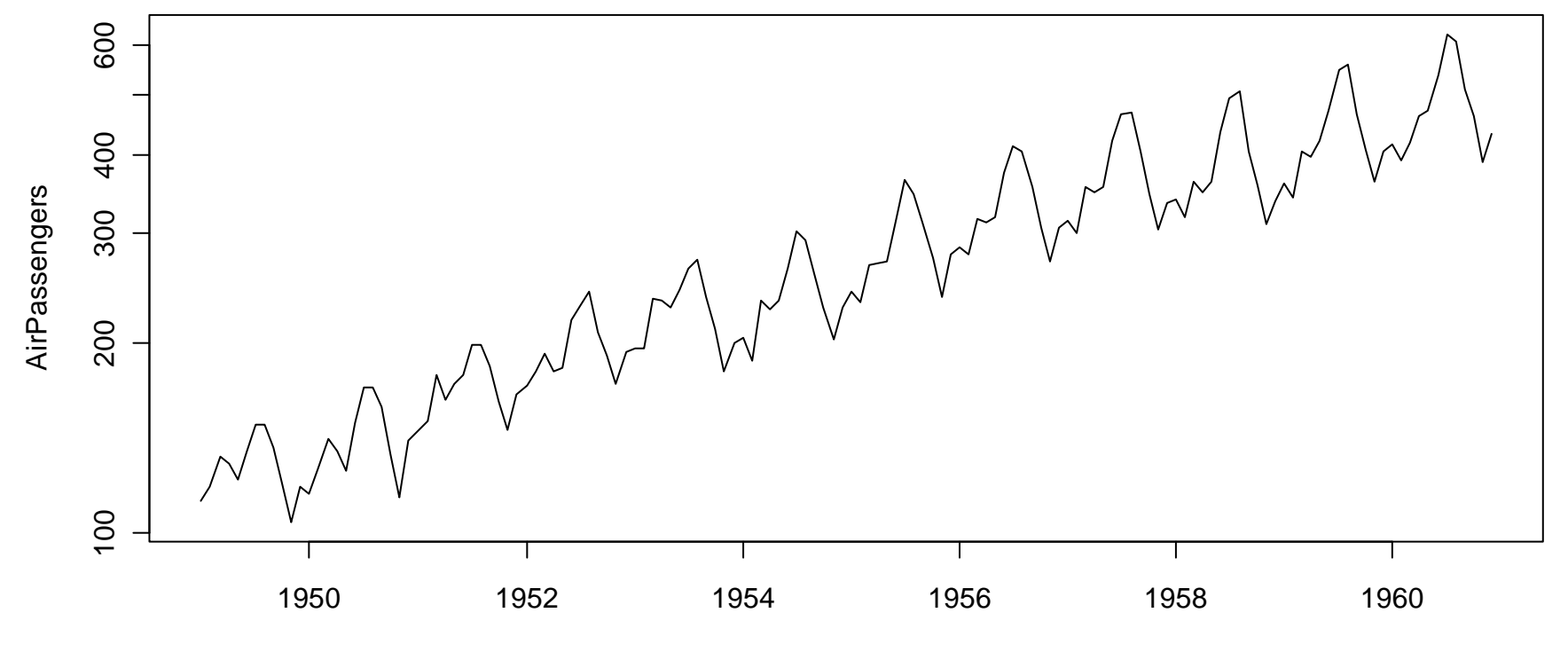

## *Seasonal Differencing Helps…*

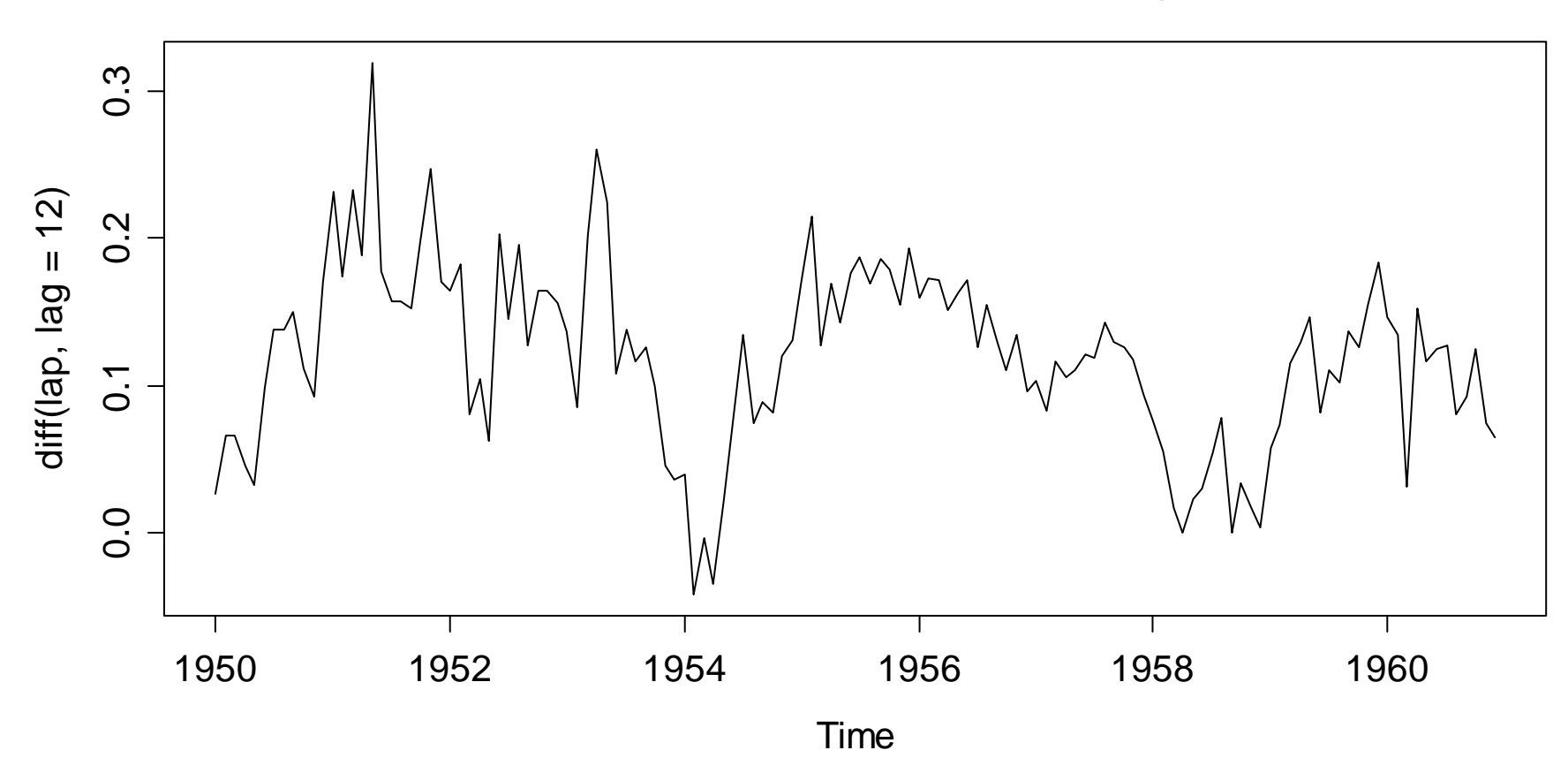

**Seasonally Differenced Airline Passenger Series** 

### *… But More Is Needed!*

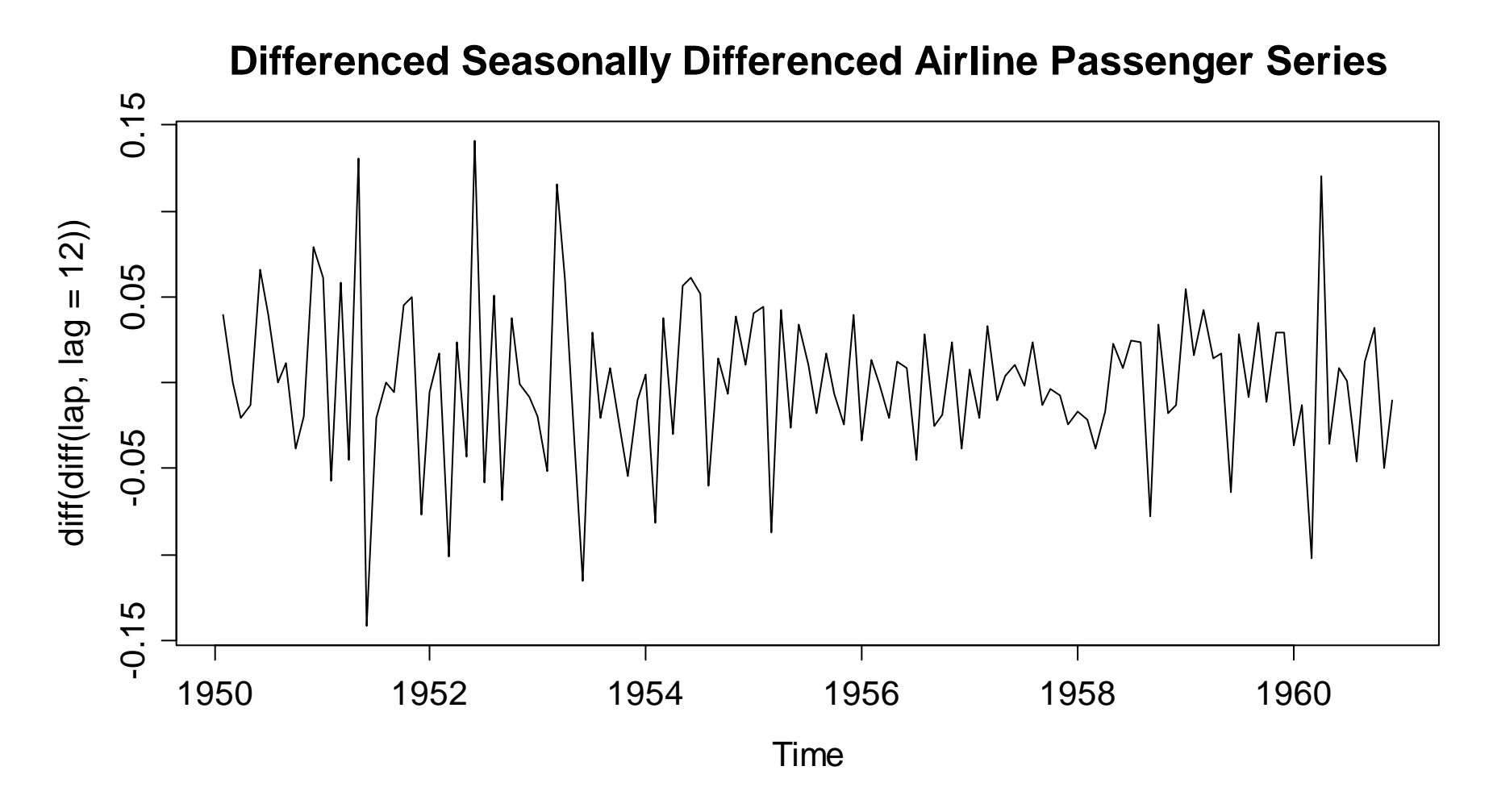

# *SARIMA(p,d,q)(P,D,Q)s*

We perform some differencing... ( $\rightarrow$  see blackboard)

### *ACF/PACF of SARIMA(p,d,q)(P,D,Q) s*

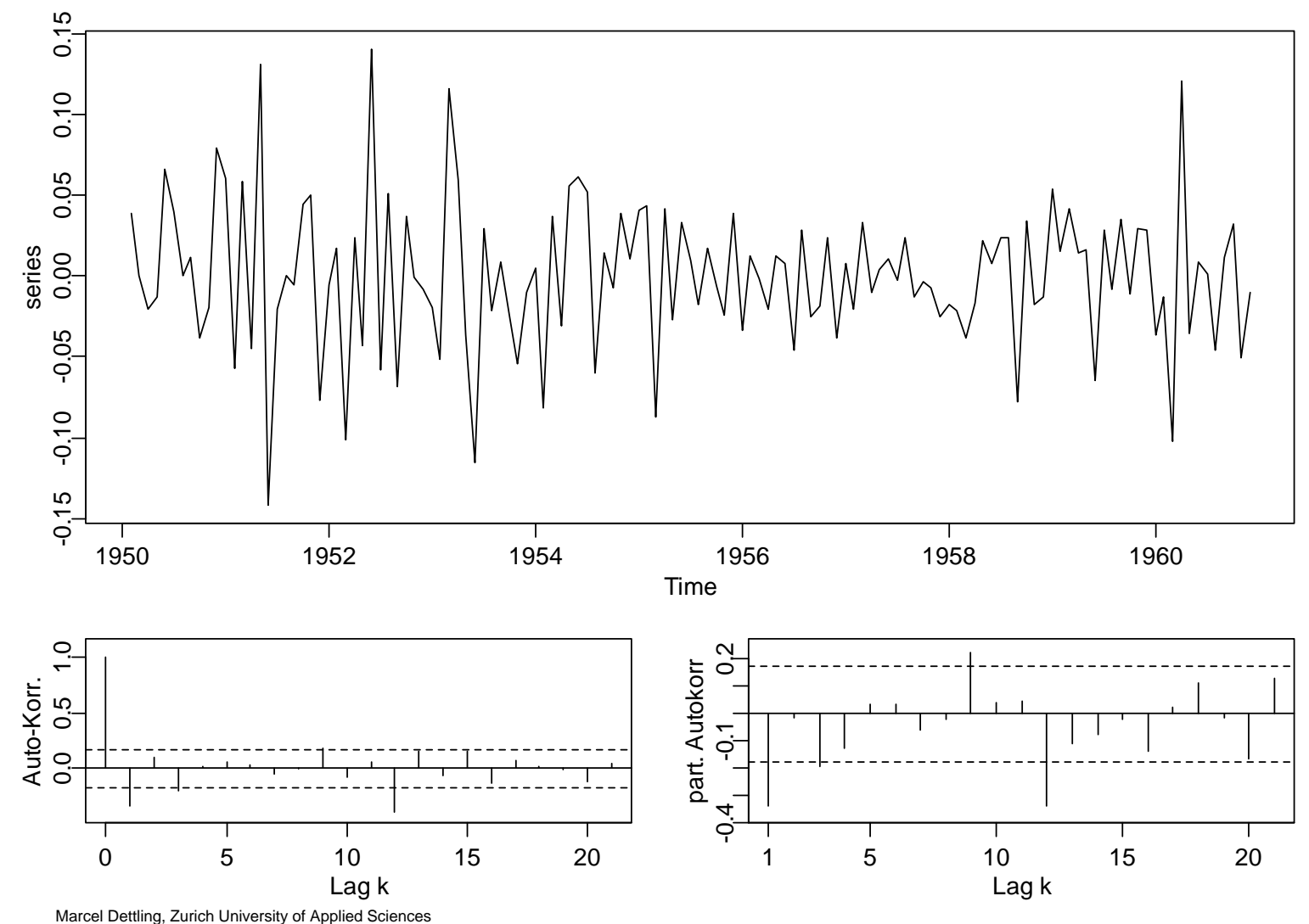

### *Modeling the Airline Data*

Since there are "big gaps" in ACF/PACF:

12  $Z_t = (1 + \beta_1 B)(1 + \gamma_1 B^{12})E_t$ 

$$
= E_{t} + \beta_{1} E_{t-1} + \gamma_{1} E_{t-12} + \beta_{1} \gamma_{1} E_{t-13}
$$

This is an MA(13)-model with many coefficients equal to 0, or equivalently, a  $SARIMA(0,1,1)(0,1,1)^{12}$ .

**Note:**Every SARIMA(p,d,q)(P,D,Q)<sup>s</sup> can be written as **an ARMA(p+sP,q+sQ), where many coefficients will be equal to 0.**

# *SARIMA(p,d,q)(P,D,Q)s*

The general notation is:

$$
Z_t = (1 - B)^d (1 - B^s)^D X_t
$$
  
\n
$$
\Phi(B)\Phi_s(B^s)Z_t = \Theta(B)\Theta_s(B^s)E_t
$$

Interpretation:

- one typically chooses d=D=1
- s = periodicity in the data (season)
- -P,Q describe the dependency on multiples of the period
- $\rightarrow$ **see blackboard...**

## *Forecasting Airline Data*

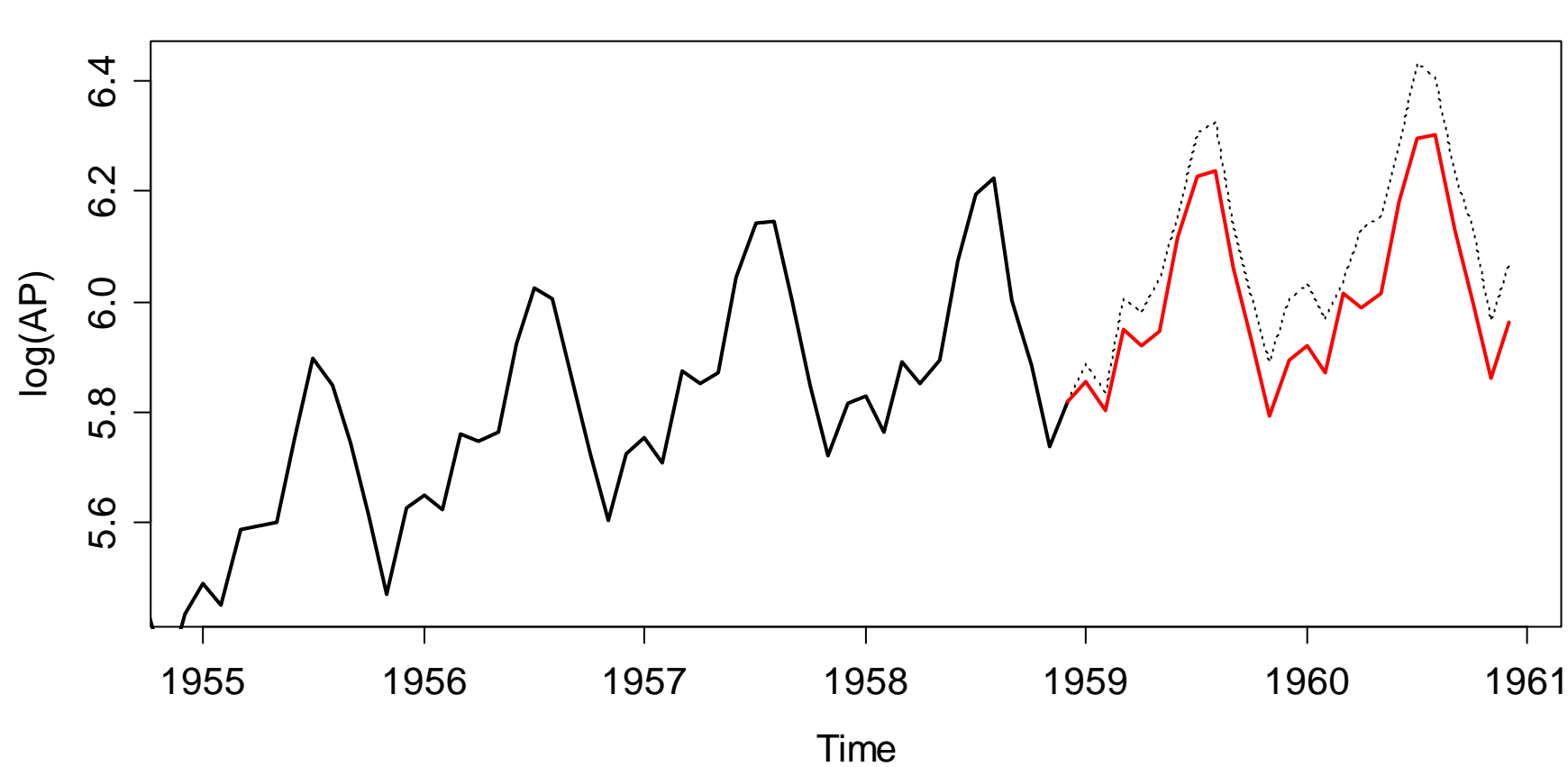

**Forecast of log(AP) with SARIMA(0,1,1)(0,1,1)**

## *Residual Analysis of SARIMA(0,1,1)(0,1,1)*

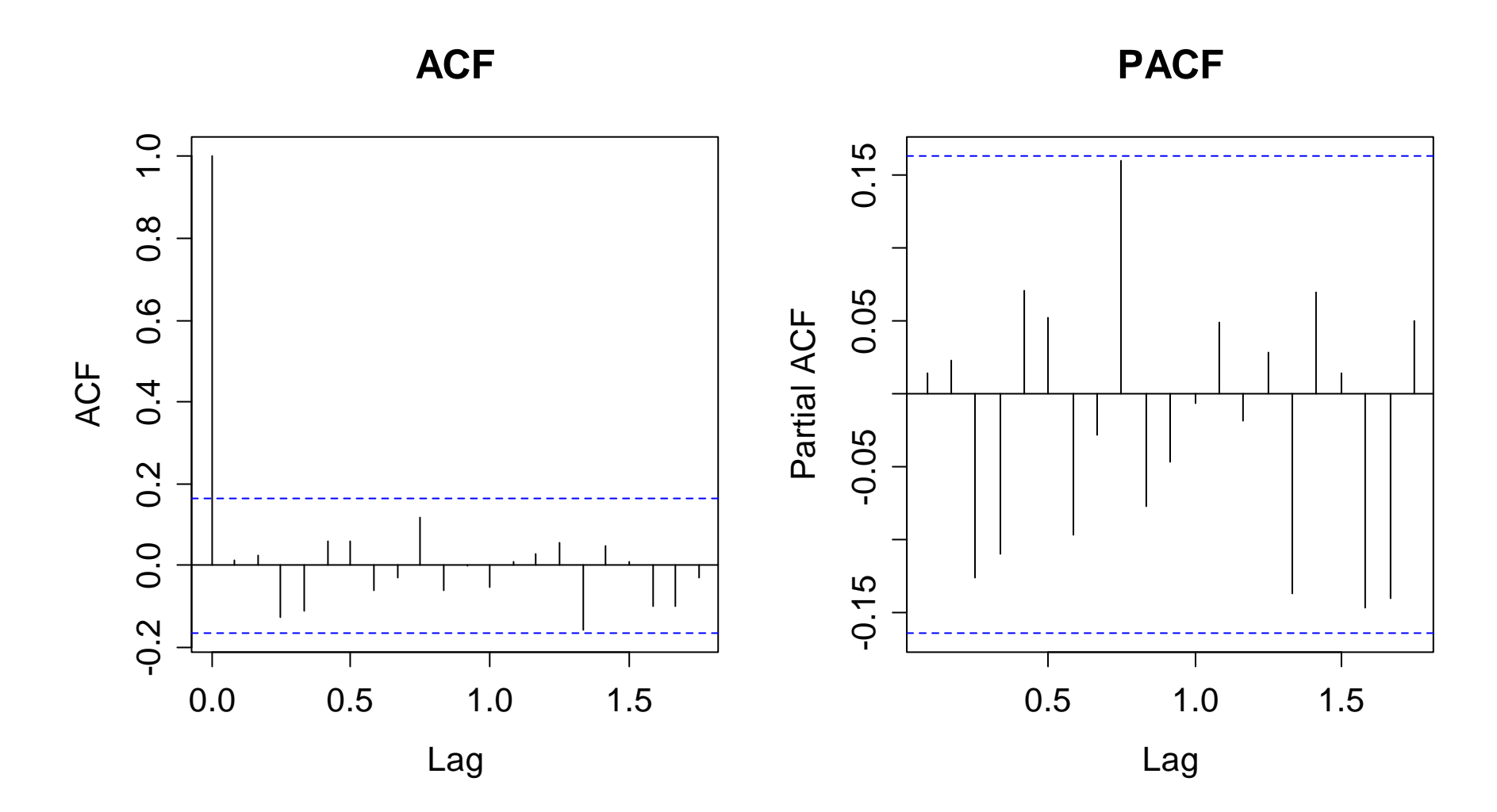

## *Outlook to Non-Linear Models*

### **What are linear models?**

Models which can be written as a linear combination of  $\,X_{_{t}}$ i.e. all AR-, MA- and ARMA-models

#### **What are non-linear models?**

Everything else, e.g. non-linear combinations of  $\left|X_{_{t}}\right\rangle$  , terms like  $X_t^2$  in the linear combination, and much more!

#### **Motivation for non-linear models?**

- modeling cyclic behavior with quicker increase then decrease
- non-constant variance, even after transforming the series